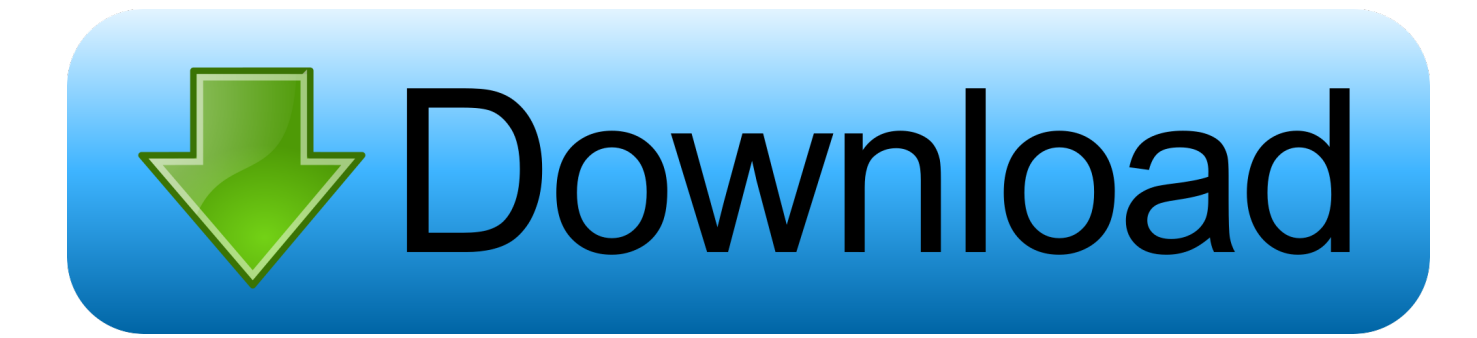

### [Equalizer For Mac Os](https://geags.com/1td0xl)

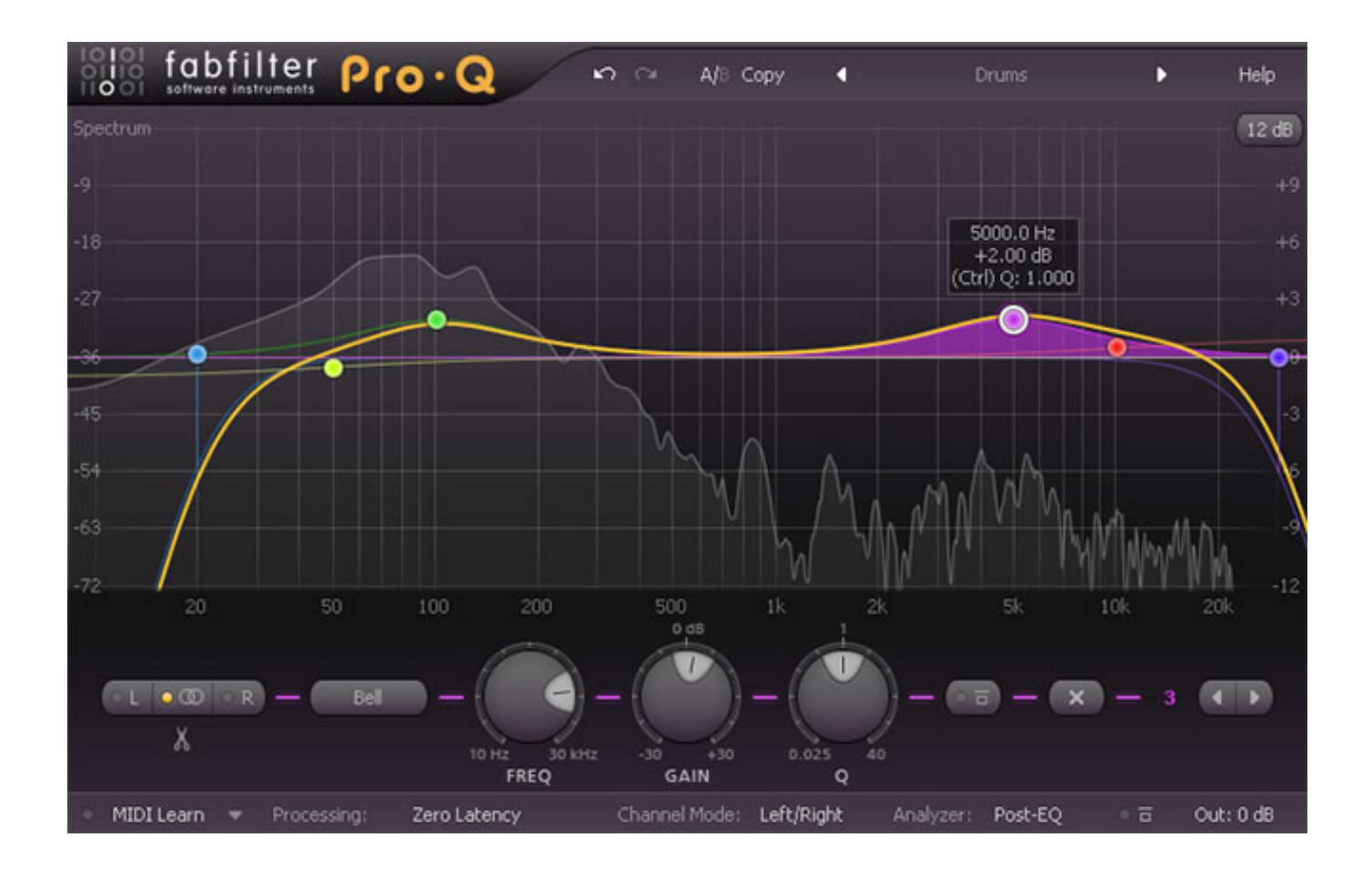

[Equalizer For Mac Os](https://geags.com/1td0xl)

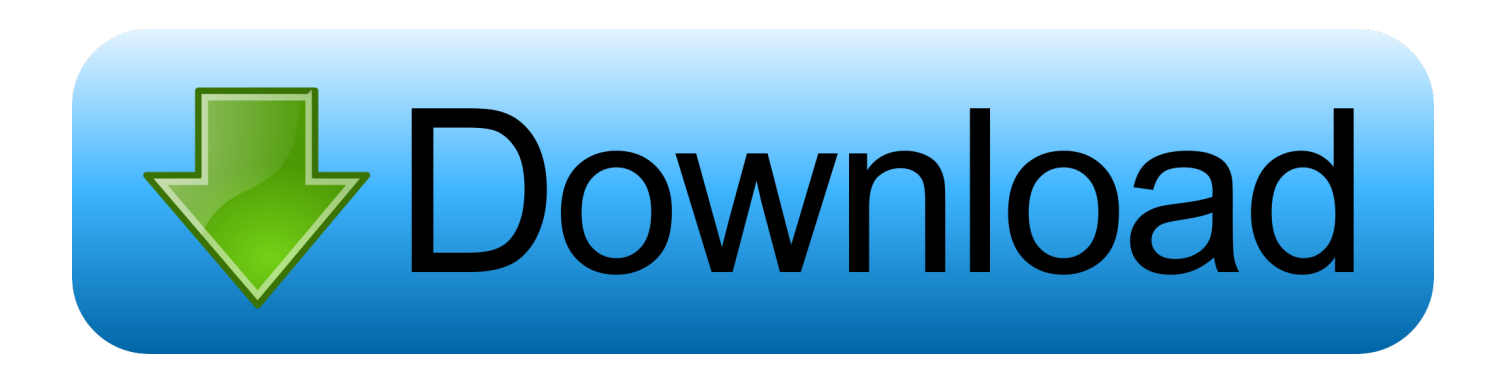

Open the downloaded eqMac dmg file (if you accidentally closed the window you can always reopen it by Finding it as a Drive in your Finder).. The app never sees your password as it uses secure Apple API to perform the install.

1. equalizer

- 2. equalizer cast
- 3. equalizer movie

10 3 and LaterCPU: NVIDIA GeForce 510Free vpn software for mac Users can now use PureVPNs Mac VPN client in English, German, Dutch, Spanish, Chinese, Arabic, Turkish, and French languages and enjoy the VPN service.. Question: Sometimes there are sound issues using eqMac? Answer: Sometimes there are synching issues, try to switch away from eqMac audio device to your preferred output device and eqMac should restart the audio pipeline.. It's incredible 3D surround sound technology, and advanced equalizer presets with unique audio effects certainly makes it the best software for Windows & Mac to enhance sound quality.. Alternatively, you can try to restart eqMac, that should help as well Question: How do I uninstall eqMac? Answer: The proper way to uninstall eqMac is to click the 'Uninstall' button in eqMac Settings section.

## **equalizer**

equalizer 2, equalizer meaning, equalizer settings, equalizer apo, equalizer sound, equalizer app, equalizer windows 10, equalizer movie, equalizer spotify, equalizer 3, equalizer android, equalizer, equalizer apo presets, equalizer chrome [the karate kid full](https://regwounylta.over-blog.com/2021/02/the-karate-kid-full-movie-in-hindi-720p-download-free.html) [movie in hindi 720p download free](https://regwounylta.over-blog.com/2021/02/the-karate-kid-full-movie-in-hindi-720p-download-free.html)

Set System Volume to the maximum level, do this either through the menu bar or by hitting the.. Watch THIS VIDEO for a better explanation Question: How do you install eqMac? Answer: Press the Download button on the home page.. PureVPNs VPN services' Mac VPN app comes with auto-reconnect feature which quickly reconnects the client if the VPN connection drops. [Minder X20cls Manual Meat](https://pielolistma.therestaurant.jp/posts/14765990)

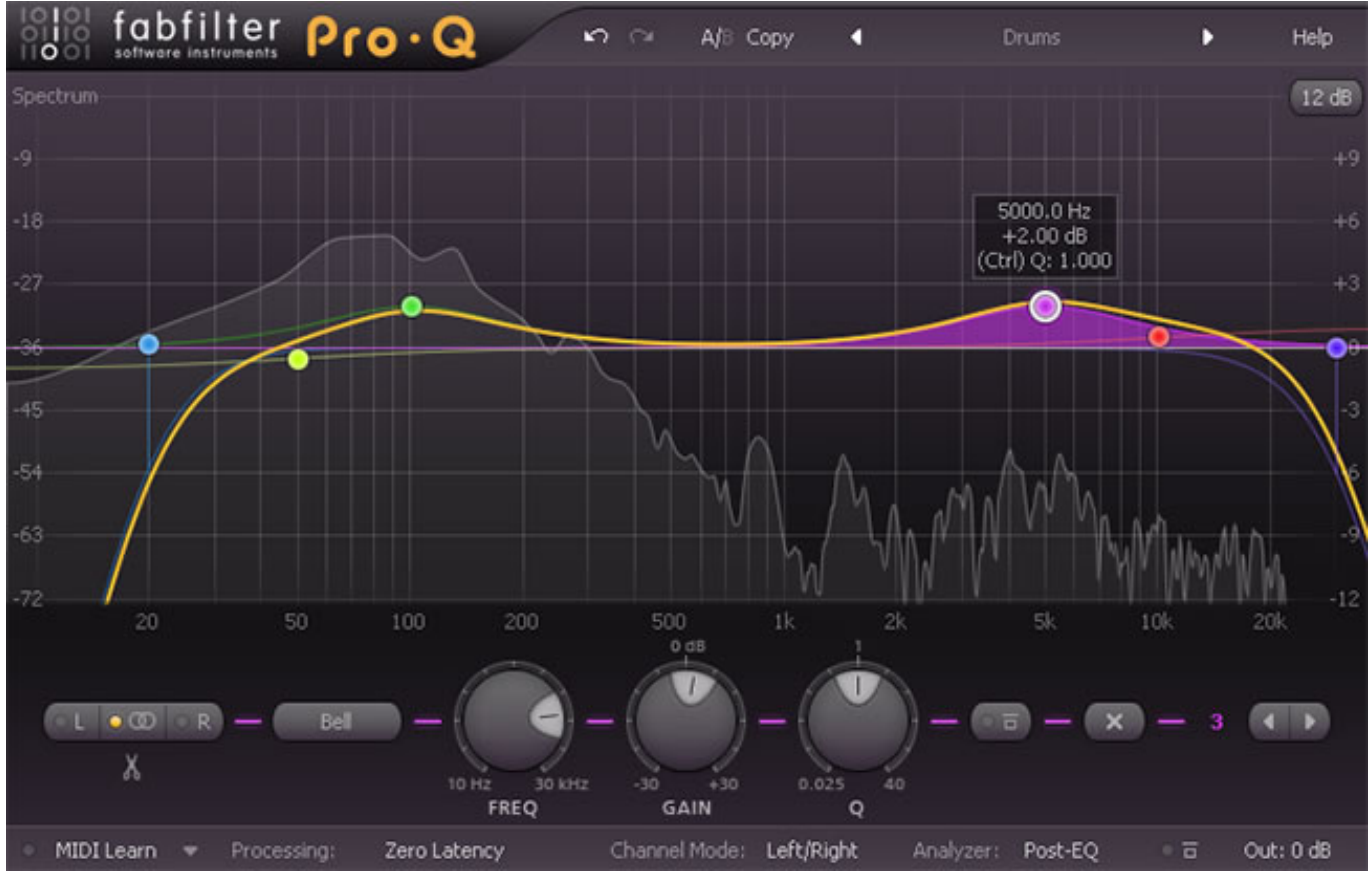

[Resident Evil 6 Full Movie In Hindi Free Download 3gp](https://fupolraiprot.shopinfo.jp/posts/14765987)

### **equalizer cast**

### [Is Ableton Live For Mac](https://synchtaholbna.storeinfo.jp/posts/14765988)

 Question: Why is eqMac asking for Admin Password during the first launch? Answer: The way eqMac works it needs to install an Audio Driver, to do that it needs your system password.. Question: Why is eqMac asking for permission to access my microphone? Answer: macOS does not have direct way to access the System Audio stream, so we use the eqMac Audio driver to divert the system audio to the drivers input stream.. I was looking for the same thing I tried an app called Boom, available from the App Store which, among other things, gives you a system-wide equaliser for your sound output (I found it's primary function - boosting your system volume - to be useless and turned that off).. It worked as advertised, but I eventually found it too intrusive and simplistic for my liking. [Android zip file from url and unzip](https://distobeti.shopinfo.jp/posts/14765985)

# **equalizer movie**

#### [template clock hands](https://hub.docker.com/r/vitenima/template-clock-hands)

Using this amazing PC equalizer, videos on YouTube, movies on Netflix, songs on Spotify & high-end games will sound the way they are intended to be.. Drag the eqMac app into Applications directory Open eqMac app from you Applications directory.. driver/ && launchctl kickstart -k system/com apple audio coreaudiod &>/dev/nullWant to enjoy genuinely immersive 3D audio effects? Then, choose none other than Boom 3D!From Mac App StoreReview: Boom 3D An Award-Winning Audio-Enhancement Tool Designed For Windows & Mac To Play Your Favorite Multimedia Files With Incredible 3D Effects!Designed & Developed By Global Delight Technologies Pvt.. Frequently asked questions: Question: What is the point eqMac? What is an Audio Equalizer? Answer: If if you feel like your audio hardware (headphones, speaker) does not have enough Bass (low frequency) punch, or vice versa, you can adjust that using eqMac.. LtdWebsite https://www globaldelight

com/boom/System RequirementsFor Windows:OS: Windows 10 (64-bit only)CPU: Any 64-bit processorMemory: 256 MB RAM (Minimum), 1 GB RAM (Recommended)Size: 70 MBFor Mac:OS: Mac OS 10. b0d43de27c [Usb softv92 modem driver](https://osf.io/qu8yb/)

b0d43de27c

[Odbc Sql Server Driver Shared Memory Ssl Security Error](https://pioneerresa.instructure.com/eportfolios/957/Odbc_Sql_Server_Driver_Shared_Memory_Ssl_Security_Error/Odbc_Sql_Server_Driver_Shared_Memory_Ssl_Security_Error)